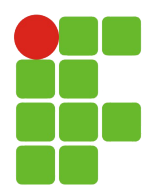

Instituto Federal de Educação, Ciência e Tecnologia do RN Câmpus: Natal Central Curso: Tecnologia em Redes de Computadores Disciplina: Introdução aos Sistemas Abertos Professor: Thiago Dutra

# TRABALHO FINAL DA DISCIPLINA

## **# Orientações gerais:**

- § O trabalho poderá ser realizado em **dupla**
- § Os trabalhos serão apresentados no dia **11/09/2015**
	- No caso da opção por dupla, os dois alunos devem possuir domínio sobre o conteúdo do trabalho pois, ambos irão apresentar o trabalho e serão questionados
- § **No dia da apresentação será pedido para cada aluno que, , individualmente, realize uma modificação ou acréscimo em um dos scripts**
- § A nota final de cada aluno será composta por:
	- **Corretude dos scripts**
	- **Apresentação**
	- **Modificação ou acréscimo no script selecionado**

#### **# Dicas:**

- § Não esquecer de dar permissão de execução para os arquivos de script
- § Executar os comandos referentes as ações individuais de cada script anteriormente na linha de comando
- § Os scripts devem ser criados, executados e agendados como root
- § Deixar a passphrase em branco ao gerar as chaves para permitir o SSH sem senha

**Cenário:** Você é o administrador de redes de uma determinada instituição de ensino. Para facilitar algumas de suas atividades diárias, você deverá criar alguns shell scripts.

**Script 1 (adicionar um novo usuário no sistema)**: O script deve se chamar **novo\_usuario.sh**. Existem 3 (três) tipos de usuários que acessam os sistemas da instituição: **professor, técnico e aluno**. Cada tipo de usuário possui um grupo correspondente: **professores, técnicos e alunos**. A senha do usuário deve ser cadastrada por ele no primeiro acesso. Uma **carta de boas-vindas** e o **manual de regras** da instituição devem ser fornecidos para o usuário. São fornecidos como parâmetro para o script o **tipo de usuário** e o **login** do novo usuário.

# **Pré-requisitos** do script novo\_usuario\_sh:

- § Criação dos grupos **professores, tecnicos e alunos** no sistema
- § Criação do arquivo **regras.txt** dentro de **/home/**

# **Parâmetros** do script novo\_usuario.sh:

- § **Tipo de usuário**: [professor, tecnico, aluno]
- § **Login**: login do usuário no sistema. O login deve ser digitado em letras minúsculas e sem uso de caracteres especiais ou acentuação (ex.: jsilva, marcos, csantos).

# **Verificações** realizadas pelo script antes da execução das ações:

- § Verificar se o **login fornecido já existe no sistema**
- § Verificar se o **tipo de usuário informado pertence as opções disponíveis**
- § **Obs.: no caso de falha de qualquer umas das verificações, uma mensagem informativa deve ser exibida ao usuário e a execução o script abortada.**

# **Ações e regras** do script novo\_usuario.sh

- § O diretório HOME do usuário será criado de acordo com seu tipo:
	- professor -> /home/**professores/<login>**
	- tecnico -> /home/**tecnicos**/**<login>**
	- aluno -> /home/**alunos**/**<login>**
- § O usuário criado deve ser incluído no grupo correspondente
	- professor -> grupo **professores**
	- tecnico -> grupo **tecnicos**
	- aluno -> grupos **alunos**
- § A senha do usuário deve ser excluída e expirada para que seja exigida sua modificação no próximo acesso do usuário no sistema
- § Copiar o arquivo /home/regras.txt (que representa o manual de regras da instituição) para dentro do diretório HOME do usuário
- § A carta de boas-vindas, contendo a data/hora da ativação do cadastro (data/hora de execução do script) e o "cargo" do usuário, deve ser criada dentro do diretório HOME do usuário
	- O nome do arquivo da carta deve seguir o padrão: **welcome\_<login>.txt** (ex.: welcome\_jsilva.txt)
	- A data/hora de ativação do cadastro deve seguir o padrão:
		- ⇒ **<dia> de <mês> de <ano> às <hora>:<minutos>:<segundos>**
		- ⇒ Ex.: 01 de Jan de 2015 às 15:32:22
	- Exemplo de carta:

Olá **jsilva**, seja bem-vindo(a) à EMPRESA X.

Seu cargo na instituição é de: **aluno**

A ativação do seu cadastro foi realizada em: **01 de Jan de 2015 às 15:32:22**

Bom trabalho!

**Script 2 (backup dos dados dos usuários):** O script deve se chamar **backup\_dados.sh**. A **execução** do script será realizada de forma **automatizada** pelo sistema em **dias/horários pré-determinados**. Os backups devem ser **guardados localmente** em um **formato compactado**. Uma **cópia** do backup compactado deve ser **enviada para um servidor**.

### # **Ações e regras** do script backup\_dados.sh

- § O script deverá ser executado automaticamente nos seguintes horários:
	- Todas as terças, quintas e sábados às 2:15 da manhã
	- Domingo às 13h
- § O backup deverá compactar todos os arquivos do diretório /home
- Os arquivos de backups serão armazenados localmente no seguinte local/padrão:
	- **/var/backups/<empresa>/<ano>/<mes>/backup-<data>.tar.gz**
	- Ex.: /var/backups/ifrn/2015/9/backup-20150901.tar.gz
- § Uma cópia do arquivo deve ser enviada via SSH para um servidor de IP A.B.C.D (outro computador qualquer na rede) e ser armazenado no diretório /var/backups

**Script 3 (relatório gerencial do servidor):** O script deve se chamar **relatorio\_servidor.sh**. Serão coletadas as informações: **nome do computador; IP, Máscara de rede e MAC placa de rede eth0; quantidade de memória RAM instalada; fabricante, velocidade, número de núcleos e arquitetura do processador; serviços TCP rodando no servidor**.

# Exemplo de relatório:

Relatório Gerencial do Servidor **ubuntu-14**

- 1 Informações da placa de rede eth0
	- IP = **10.0.2.15**/**255.255.255.0**
		- MAC = **08:00:27:eb:eb:50**
- 2 Memória RAM (em MB) : **489** Megabytes
- 3 Processador
	- Fabricante : **GenuineIntel**
	- Velocidade : **2300.438** MHz
	- Número de núcleos : **1**
	- Arquitetura : **x86\_64**
- 4 Serviços TCP em execução

#### **Conexões Internet Ativas (somente servidores)**

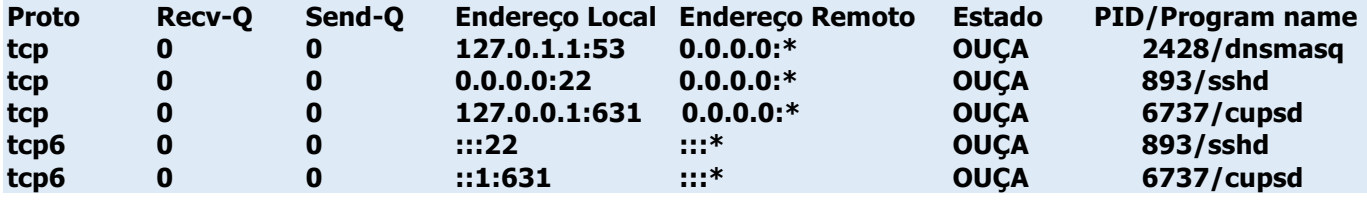

§ Obs.: os dados em negrito são obtidos no momento da execução do script